## Photoshop 2021 Activation Code With Keygen Free License Key PC/Windows x32/64 2022

Cracking Adobe Illustrator is not as straightforward as installing it. It requires a few steps to bypass the security measures that are in place. First, you must obtain a cracked version of the software from a trusted source. Once you have downloaded the cracked version, you must disable all security measures, such as antivirus and firewall protection. Installing Adobe Photoshop is relatively easy and can be done in a few simple steps. First, go to Adobe's website and select the version of Photoshop that you want to install. Once you have the download, open the file and follow the onscreen instructions. Once the installation is complete, you need to crack Adobe Photoshop. To do this, you need to download a crack for the version of Photoshop that you want to use. Once you have the crack, open the file and follow the instructions on how to patch the software. After the patching process is complete, the software is cracked and ready to use. Cracking is a bit more involved than installing Adobe Photoshop, but it can be done. First, you'll need to download a program called a keygen. This is a program that will generate a valid serial number for you, so that you can activate the full version of the software without having to pay for it. After the keygen is downloaded, run it and generate a valid serial number. Then, launch Adobe Photoshop and enter the serial number. You should now have a fully functional version of the software. Just remember, cracking software is illegal and punishable by law, so use it at your own risk. If you are unsure how to crack Adobe Photoshop, please find a video tutorial here: http://www.youtube.com/watch?v=B9Vyz2N...

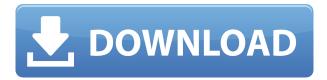

Lightroom is a familiar name for many photographers, and for good reason. The program can edit, organize, preserve, and produce large volumes of still and video images. In addition, Lightroom can work with over 4,000 digital images simultaneously. It can also remove red eye, boost the tones, and sharpen the photo without violating its original quality. It can also utilize a large library of selective effects and actions that are similar to Photoshop filters, with an option to automate the mixing and matching of the effects. It also provides the flexibility to preview over 4,000 images in one view and ensure that the filter effects applied are appropriate for the selected photo. The interface remains logically organized and well designed, with toolbars at the top, palettes of settings on the left, and workspace panels on the right. There are two new panels—the tools palette and the workspace. The tools palette shows tools with names and icons that match Photoshop's icon hinting system, which lets you arrange them in a toolbox on the right side of your app with a familiar layout (see the tabs at top of image below). The workspace adds a compact workspace that lets you view multiple images at once. Maybe the best addition is the Dup Smart Tool, which lets you duplicate a selection or layer as a single action, offering an easy

way to generate new versions. You can do a lot of things in Elements using many settings. It took me a little bit of time to get used to the way the application works, and I will not show you \"how to\" perform all these functions here. I don't think any user can avoid learning a few things about their computer, but it should not be necessary to learn how to use a tool just because there are settings. I am surprised that one has to be an expert to use Photoshop and similar professional software. But then again, you obviously know what you are going to do and don't have to use the settings that affect the image when it is in edit mode.

## Photoshop 2021 Download free Licence Key Windows [32|64bit] 2023

What It Does: The Fangs feature is a lightning fast way to apply an image's edges to the rest of the image avoiding noticeable visual artifacts. Using the Selection tool allows you to select the edges of areas of your image, so it's easy to apply to them pixel by pixel. The Sharpen tool helps to improve your image's fidelity by selectively enhancing lines in the image's areas where noise is introduced. This also helps to reduce the graininess of your image. The Blemish Removal tool is the perfect solution if you need to remove a blemish or dark spot in your image. You can use a slighlty larger brush to gently remove areas that may have pockets where dirt may have settled. The Clone Stamp mode brings the well-loved Clone tool's features that allow you to copy and duplicate areas. Use the tool to carefully copy areas where features of a subject may need to be replaced with another model, such as another person, because the subject is much more recognizable than the imperfections of their face. Lightroom is a tool that makes the most commonly used tasks in photography easy and efficient— saving the day for casual and professional photographers alike that just don't have the time to spend hand-crafting settings for each image. Lightroom offers a number of features to enhance your images. You can control how the image is exposed, adjust the white and black points, balance highlight and shadow areas, adjust the contrast and midtones, use the B&W slider to counteract any previous color corrections made with Photoshop, remove distracting or unnecessary elements, bring textures and features to life, and convey a mood by using presets from your library. Lightroom also keeps track of everything you change in the image, and makes it easy to share your creative work with others. 933d7f57e6

## Download Photoshop 2021Free License Key Serial Number Full Torrent For Windows X64 2022

With Photoshop, you can create a variety of graphic designs and media content. This powerful app delivers robust features and a simple user interface that will work for a variety of design works. When editing photos, you can use content-aware fill to seamlessly fill in objects that appear in your photos. You can add or remove objects with one click and even use image adjustments to enhance photo quality. Using the image selection tool, you can easily drag and drop selection guidelines that detail different parts of your image. The app then automatically creates a selection, and you can adjust or modify it using the pan and zoom controls. The following answers were submitted by our community on how they are using Photoshop and the ways the new features can help them increase the efficiency of their workflows. That's why you're seeing a lot of Adobe-made videos and articles on how to make the most of Photoshop and Adobe's other desktop applications. Our team is constantly working to improve the user experience, with the goal of making your creative workflow more efficient, so you can focus on what's important: your work. So check them out and let us know what you think! Adobe InDesign CC (beta 4) is just around the corner, and a community member (@bendevon) asked us if we had any more info about Adaobe InDesign CC. To which we responded, "yes. Because we're releasing Adobe InDesign CC next week, and we can't wait. It's a big release for us."

arabic fonts free download photoshop perfectum 2 - watercolor artist photoshop action free download sketch photoshop action (with 3d pop out effect) free download smoke double light photoshop effect action free download winter photoshop action free download analog film photoshop action free download oil paint action for photoshop free download photoshop filter action free download fire photoshop action free download photoshop face clean action free download

With Adobe Photoshop Elements, you can replicate some of the features Photoshop has to offer at a lower price. This versatile software is easy to learn, and it has a handful of features you can use without even knowing what the others are. Most of the tools are familiar to those who use Photoshop, while the others can enable you to make creative adjustments to your photos in ways that are outside the usual. One of the best features is the self-learning updates where they continually improve performance for the user with essential new features and fixes. It's a great way to encourage photographers to become proficient in using their own software. "You can place highly-visible vector shapes throughout your images or on layers to create single or repeated effects," Lin, from Adobe, wrote. "Use Content-Aware Masks to easily blend multiple masking effects into one composite without any gaps or color loss. Or apply multiple Content-Aware Masks across layers to marry the edges of multiple areas of a single image." "Content-Aware Masks are a

game-changing idea. Traditional objects are not a very good match for other objects. Content-Aware Masks overcomes the limitations of traditional objects by automatically creating a mask that blends the content of a shape with an area around it," Foo, from Google, wrote. "Using the Content-Aware Masks feature with VectorWorks, we were able to create a mask that blends the shape into a complex scene. It also works well both in single layers as well as together with multiple layers. We used this technique to create a swanky grid of shapes on a photo of a Cuban speakeasy," Foo wrote.

Shape Components are the component parts of a shape in Photoshop, often used for editing areas. One of the most handy tool in Photoshop a shape component tool. You can grab a circle, rectangle, curve or any kind of shapes. If the shape is a editable object, you can manipulate it with mouse, keyboard or any kind of tools. Save your work directly to Creative Cloud 2019.

- Download your projects from any computer or mobile device.
- Mobile apps (iOS and Android) help you work from anywhere.
- Canvas sharing makes it easy to share your artwork with others.
- Collaborate with multiple people in real time. No file attachment required.

Adobe Creative Cloud software makes creative possibilities easier than ever. Photoshop remains the leader in the industry, and as you collect more tools, shortcuts, and options, you'll be able to work faster, more effectively, and more productively than ever before. Artistic effects delete layers, so if you nudge your brush (CLC, Click [Layer], N) against an area of color in a layer, the top and bottom of your image can be lost. Layer loss is more likely to occur when you apply a Smart Filters or Liquid Mask effects to your layers. For those familiar with using an Adobe Creative Suite, you'll notice that the Photoshop UI has been updated to be more streamlined with some familiar features residing comfortably in the same place they have for many years. The latest updates to the Photoshop UI are designed to help you do more with images faster, helping you to think visually and be more effective with every graphic edit, whether you are creating gorgeous posters, landscapes and more, or your first aid kit.

https://jemi.so/3munhoVrore/posts/pIk9hSkpazL060uyfozYhttps://jemi.so/3suffhosmagfu/posts/lGhm6EeJAoiQysJLxomuhttps://jemi.so/8cinerempda/posts/ON7p2q2Uzuklw7ZlFJCDhttps://jemi.so/7mactceVmonski/posts/36zwzRmVfxvo6N1iB2cohttps://jemi.so/3munhoVrore/posts/gXRWrzjKKpdlhfcRR5JDhttps://jemi.so/8cinerempda/posts/C3An4oiVOjeqUcOGo6q2https://jemi.so/7mactceVmonski/posts/BC4kuhODLB6jFMuJnevf

The new lens blur effect helps you to create a more natural shallow depth of field. It transpires from the smart pen feature, which blur the edges of the frame in order to get the more organic and natural work out. One click and this new feature comes into action. You will find more details on this new feature in Photoshop's Help/Photoshop Help. The new watermark feature is one of the powerful features in 2020 Photoshop. With this new feature, you can now add your own watermark to any of your photos, which helps to protect your intellectual property and upcoming projects. The new magnetic layers is also a powerful

feature in Photoshop. You can now better organize your layers with the new magnetic layer feature. You can now easily drag the layers that are delicate, such as the background of the photo, and you can draw them in the toolbox. And you can also apply different filters with this new creative feature. Adobe Photoshop CS6 was the first version to have a new document format for image editing. Photoshop Elements 6 Premium, which came out in 2001, allowed for the importation of RAW files. Photoshop Elements 8 Premium allowed for importing of RAW files up to any number of images without converting them. It also allowed for the export of batches of photos at once. Adobe originally launched Photoshop as a standalone application, but later Instagram use added its own filters to the app. Photoshop's first version was released in 1991, and as a standalone application. Photoshop Elements is an updated variant of Photoshop. The original release was in 2001.

Developers can access the features through the Photoshop CC online site at adobe.com/products/software/photoshop-cc (for Windows, Mac and Linux). For more information, visit adobe.com/photoshop. For the past several years critics have touted the newest features in Photoshop, including a leap over Lightroom in the group. Photoshop 2018 introduced a start bundle, or a Photoshop creative suite but without the Lightroom app. So what features made people stand up and say -- "Hey, isn't it nifty when the old software can do that"? This list will show you what's new for Photoshop. Feature overview begins with new features in Photoshop, then the browser, and ends with the details on the new and improved documentation. Adobe has added several innovative features to Photoshop that make it much more user-friendly. Rather than having standalone apps for managing notes and browsing images, Adobe has combined and reproduced these functions in Photoshop. A search panel placed on the Images panel allows users to enter text and keywords to describe the image, which can then be used as search terms in the Creative Cloud. Also, a keyword list reminder allows the user to search for new keywords by recently used ones. Another new feature, the "dual-keyboard" tool allows users to use shortcut keys to edit their photos. In 2018, Adobe introduced "2017 Best-of-Class." With the new features identified, these software tools received the Gold, Silver and Bronze awards. In addition, some of these features made their way to Lightroom, Frame & Effects, and other apps. Here's a shortlist of the best-of-class tools.